# **令和6年度生産性向上支援訓練オープンコースのご案内**

**表計算ソフトのピボットテーブル機能を活用し、効率よく大量のデータを集計し、 様々な視点からデータの分析を行うための手法を習得します。**

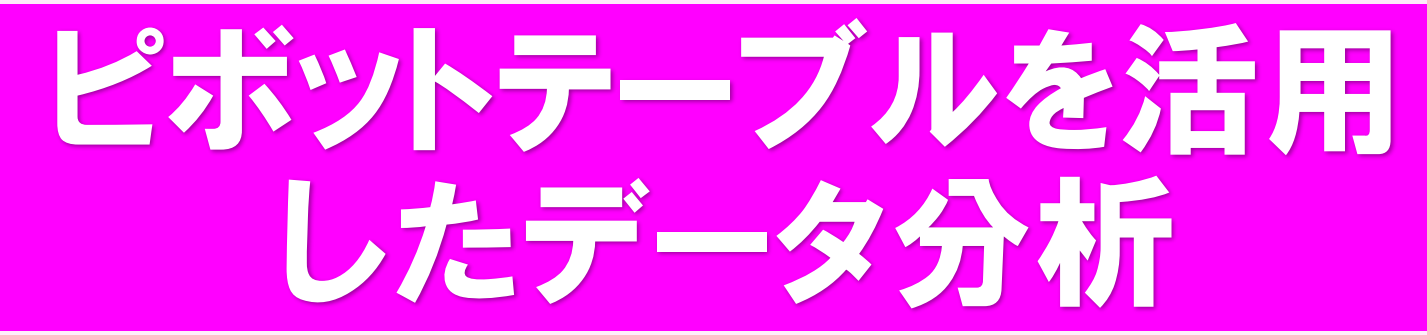

## 開講日/令和6年10月16(水)

■時間/9:30~16:30 ■場所/信越情報専門学校 21ルネサンス学院

長野市大字鶴賀鍋屋田1381-3 ※駐車場なし(近隣の有料駐車をご利用下さい)

受講料 2,200<sup>円</sup> ■実施機関/一般財団法人長野県情報財団 講師:八重樫 誠司 氐 ■定員/15名(最少催行人数6名) ■申込締切日/ 9月20日(金) ■持ち物/筆記用具、 昼食

注)日程や場所、講師等が変更になる場合があります。

●お申し込みは先着順になります。定員になり次第締め切らせていただきます。

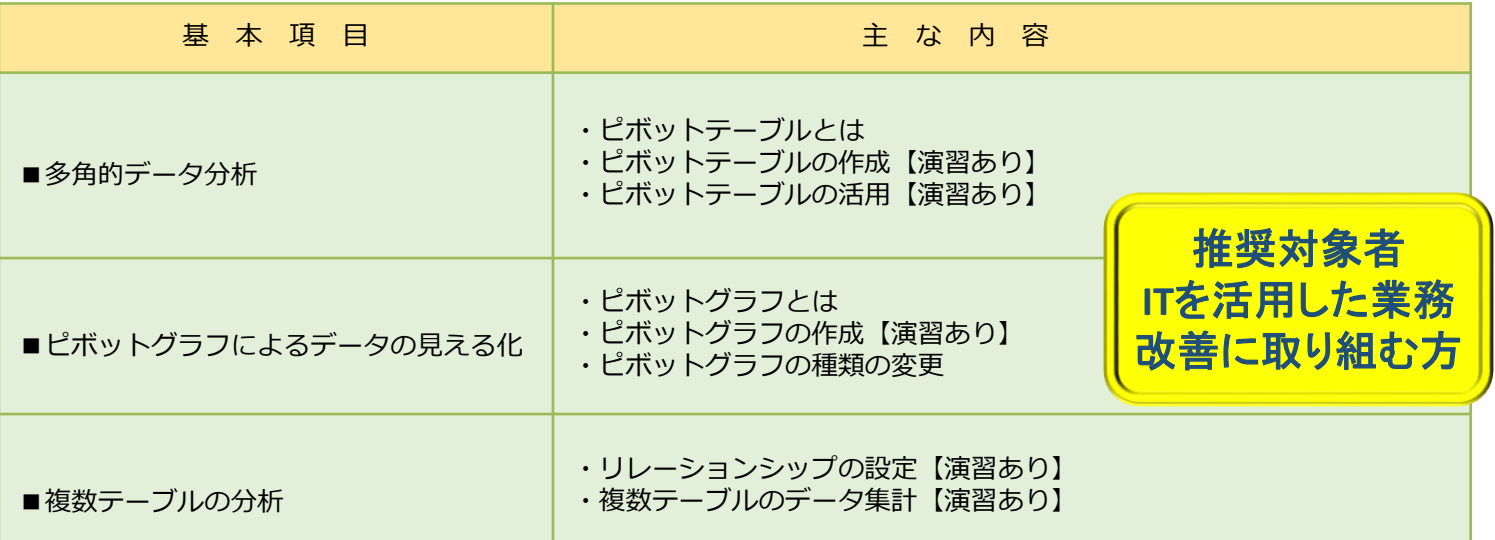

(税込)

ホームページ ⇒ https://www3.jeed.go.jp/nagano/poly/seisan-open.html ●生産性向上支援訓練オープンコースの詳しい内容や募集状況はポリテクセンター長野のホームページをご覧ください。

【裏面の受講申込書に必要事項をご記入の上、ポリテクセンター長野宛てFAXまたはE-mailでお送りください】

■生産性向上支援訓練とは 厚生労働省所管の独立行政法人高齢・障害・求職者雇用支援機構(略称JEED)が、おもに中小企業を対象に 生産性向上に必要な知識等を習得するために、在職者に対して実施する職業訓練です。

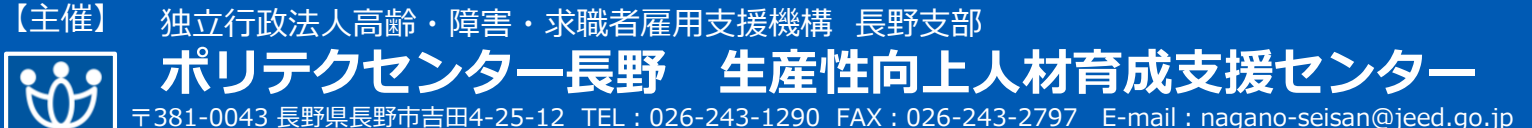

※ 番号のお掛け間違いがないようお願いいたします

### FAX送信先 : 026-243-2797 メールアドレス : **nagano-seisan@jeed.go.jp**

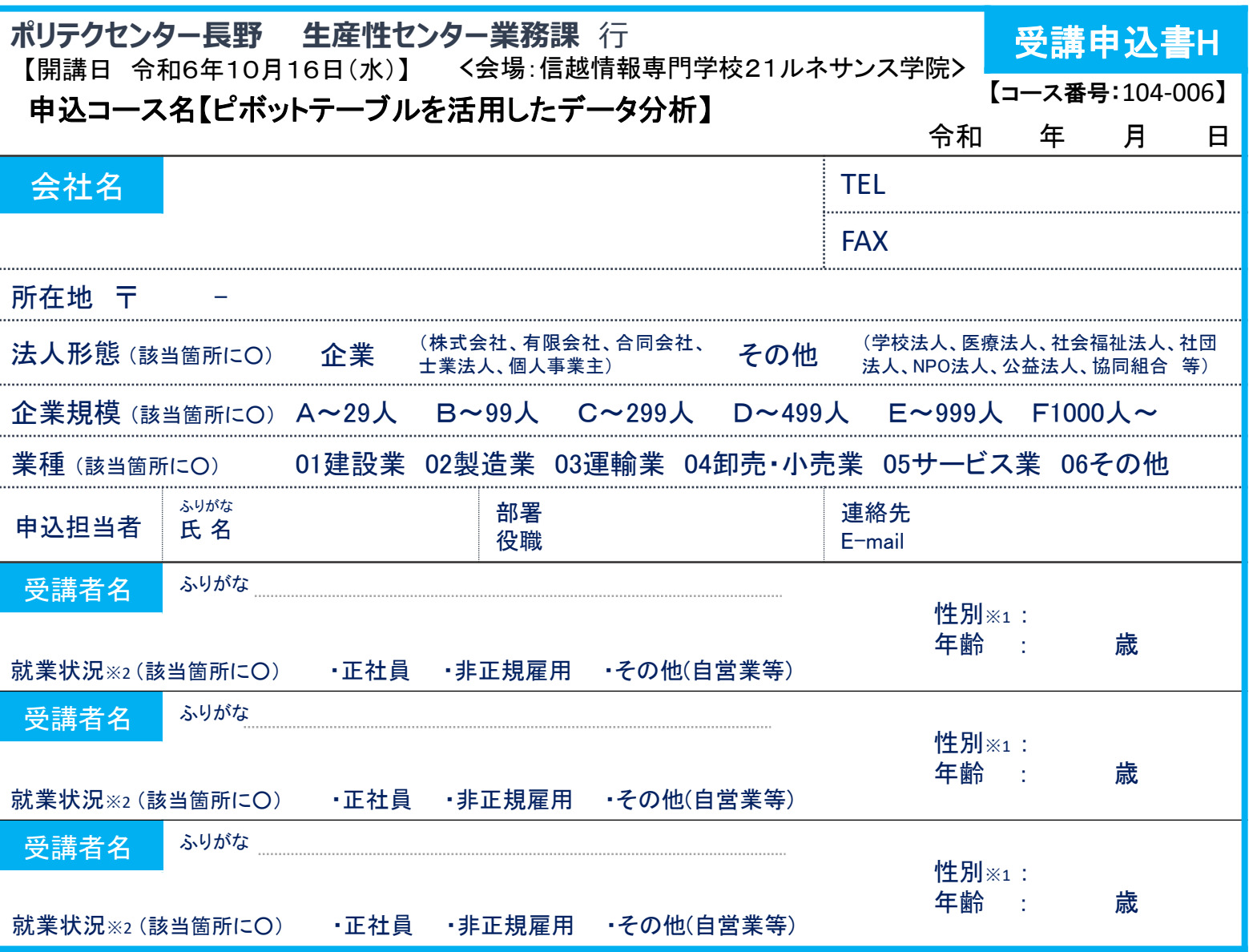

※1 性別の記入は任意としています。未記入であっても構いません。

※2 受講者の就業状況を選択してください。なお、非正規雇用とは、パート、アルバイト、契約社員などが該当しますが、様々な呼称があるため、貴社の判断で差し支えありません。

### 注意事項

☐ 個人での受講はできません。企業(事業主)からの指示による申込みに限ります。(公務員の方は受講できません)

- □ 実施機関(訓練実施を担当する企業)の関係会社(親会社・子会社・関連会社等)の方は受講できません。
- ☐ お申込みは、本紙の必要事項をご記入の上、FAXまたはメールにてお送りください。送信後、お手数ですがお電話にて確認の連絡をお願いします。
- ☐ 申込後に受講者の変更または受講申込の取消(キャンセル)が生じた場合は、速やかに当センターへご連絡ください。手続きについてご案内いたします。
- □ 募集締切後、申込担当者様へ「受講料請求書」をお送りいたします。
- ☐ 請求書が届きましたら、指定の期日(原則として開講日の2週間前)までに所定の口座にお振込みください。キャンセルする場合は指定の期日までにご連絡 ください。なお、指定の期日を過ぎてからのキャンセルは、受講料を全額ご負担いただくこととなりますので、ご注意ください。
- ☐ 受講申込者数が最少催行人数を下回る場合は、開講を中止または延期とさせていただくことがございますので、あらかじめご了承ください。

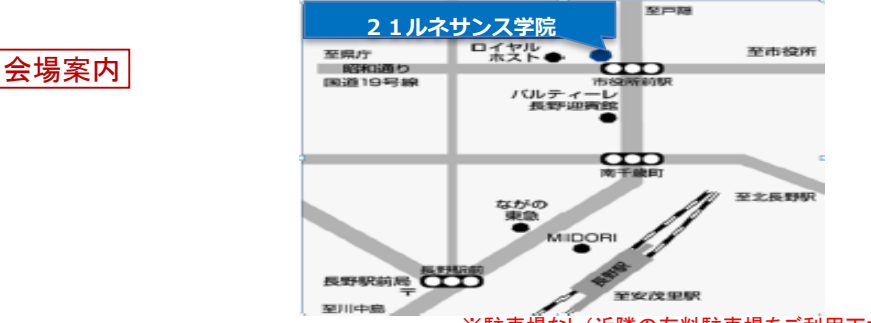

- 【当機構の保有個人情報保護方針、利用目的】 ※駐車場なし(近隣の有料駐車場をご利用下さい)
- (1) 独立行政法人高齢・障害・求職者雇用支援機構は「個人情報の保護に関する法律」(平成15年法律第57号)を遵守し、保有個人情報を適切に管理し、個人の権利利益を 保護いたします
- (2) ご記入いただいた個人情報については、訓練の実施に関する事務処理(訓練実施機関への提供、本訓練に関する各種連絡、訓練終了後のアンケート送付等)及び業務 統計に使用するものであり、それ以外に使用することはありません。

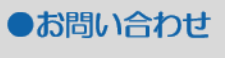

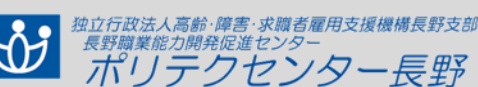

ポリテク長野 生産性オープン 牛産性向上人材育成支援センター

機構処理欄 受付日: 担当:

Tel 026-243-1290